### *DigitálníFoto*

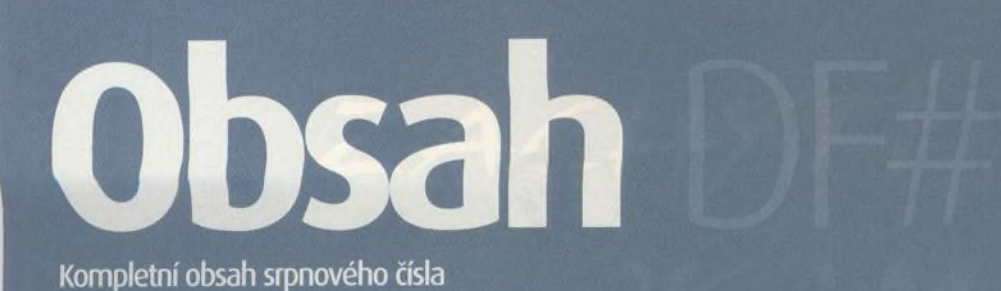

# **FOTOGRAFUJEME NA CESTÁCH**

**Získejte ty nejlepší snímky z dovolené. Praktické tipy, jak zachytit osobitou atmosféru cizích krajů. Návod pro použití světla v exteriréru.**

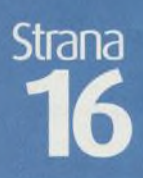

### **OBSAH CO**

#### PLNÝ SOFTWARE Eclipse RGB

PLUG-INY Flexify 1.85 Flood Red Eye Pro Colour Washer

#### **DEMOVERZE**

ReaGaller Pro 2.3 Paint Shop Pro 8 Picture To TV

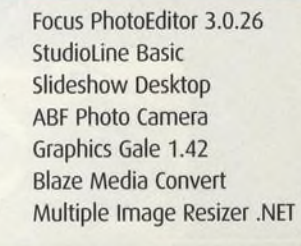

**УККА** 11 r and 12 r and 12 r and 12 r and 12 r and 12 r and 12 r and 12 r and 12 r and 12 r and 12 r and 12 r and 12 Strana **h** 96

### **Rozhovor: Petr Šálek**

**i a t e** *Ěř\**

4

*j ř*

Předseda Asociace profesionálních fotografů, úspěšný umělec, který působil v zahraničí, ale hlavně dobrý fotograf.

**■s**

#### **RECENZE** Test kompaktních fotoaparátů

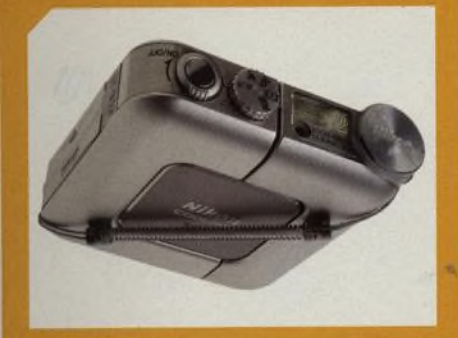

NIKON COOLPIX SQ<br>Kompaktní digitál s netradičním designem str. 26

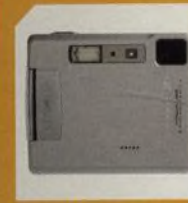

**MINOLTA XT str. 28** 

**PANASONIC LUMIX** DMC-F1 str. 30

同

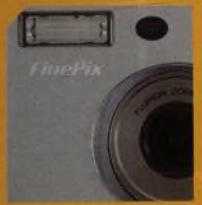

FUJI FINEPIX F410 str. 32 SONY DSC-P8 str. 34

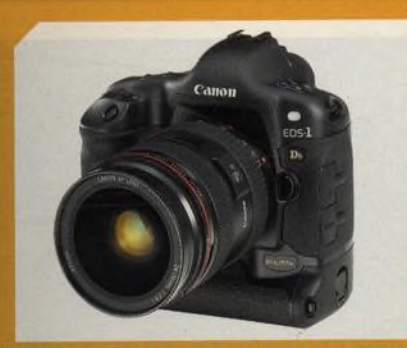

PLNOFORMÁTOVÉ DIGITÁLNÍ FOTOAPARÁTY Porovnáni konkurenčních profesionálních digitálních zrcadlovek

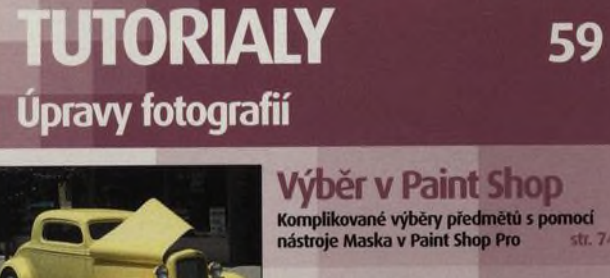

**Výběr v Paint Shop Komplikované výběry předmetu s pomocí**<br>nástroje Maska v Paint Shop Pro str. 7

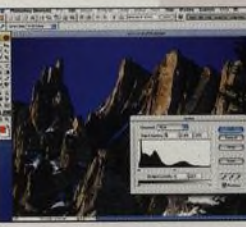

**Opravy kontrastu Správné použiti nástroje Úrovně pro úpravu kontrastu a světlosti snímku str. 72**

**Zoner Media Explorer**

**Filmový plakát Ukážeme vám , jak proměnit obyčejný snimek v akční plakát str.** 60

**Katastrofa ve městě Scéna jako z apokalyptického konce světa, to vše pouze ve vašem počítači str. 6 4**

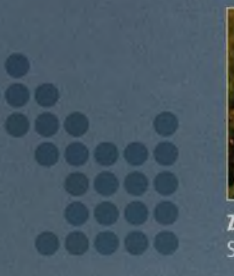

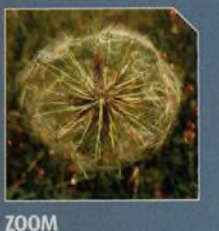

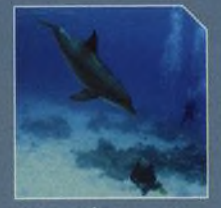

STRANA 06

**NA CESTÁCH** STRANA 44

## **TECHNIKA 77 Průvodce pro lepší fotografii str. 78**

**Tajemství správného ostření Průvodce správným použitím autotokusu a hloubky ostrosti**

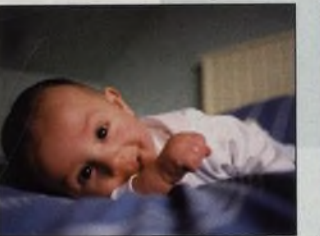

**Kompozice portrétu Skupinové snímky**<br>Deset nejlepších způsobů pro dynamickou Tipy pro totografování skupinových kompozici portrétu str. 82

str. 82

EOS<br>10<sup>5</sup>

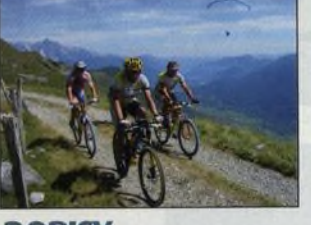

**DOPISY Odpovídáme na vaše** otázky str. 88

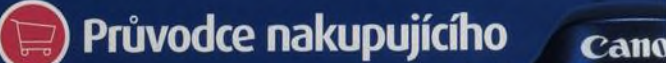

DIGITÁLNÍ FOTO | 005

PREHLED DIGITALNI TECHNIKY **STR. 90**

To nejdůležitější ze všech recenzovaných výrobků, které nám prošly redakcí za uplynulých šest měsíců, najdete v přehledném seznamu včetně základních **sp ecifikaci.**

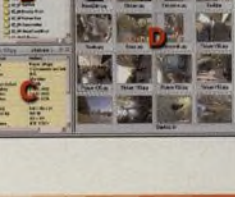

**Digitální inspirace**

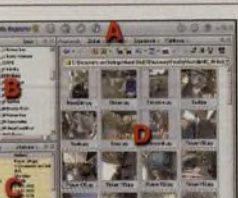

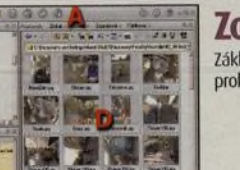

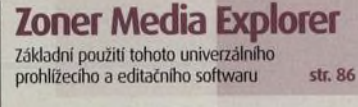

**PROJEKT** 60

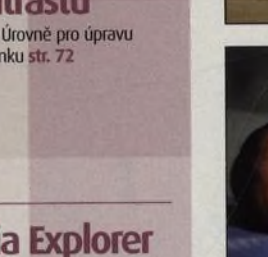